## **TEMPLATE EXAMPLE: Project Risk Register**

MaSEE-TP-043-0 Page 1 of 1

## **BASIC PROJECT RISK REGISTER: TEMPLATE**

Notes: The Project Management Institute Body of Knowledge (PMBOK) and PRINCE2 contain recommendations for project risk registers.

AS/NZS ISO 31000, the family of International Standards relating to risk management does not use the term risk register, however it does state that risks need to be documented.

There are many different tools used as risk registers, from simple spreadsheets to complex software products. Organisations should have appropriate project risk management tools, commensurate with the

Risk Registers can be QUALITATIVE, where descriptive measures are used (e.g. high, medium, low) and decided upon by individuals participating in the risk assessment, based on their judgement and exper used, based on the analysis of data; or, Risk Registers can be a combination of qualitative and quantitative.

## **Project Name:**

## **Risk Assessment Participants:**

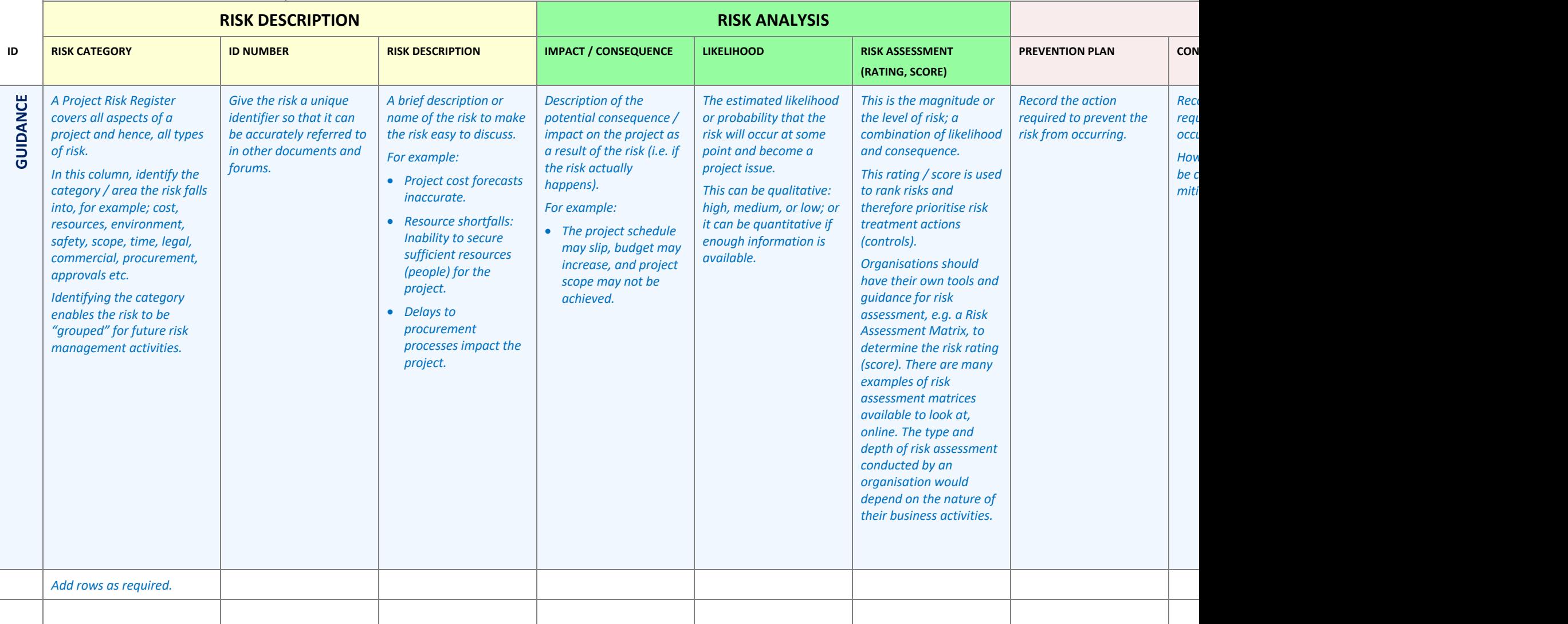